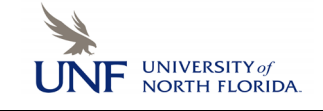

## UNF **UNIVERSITY OF A Registration Add Errors**

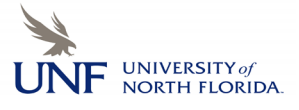

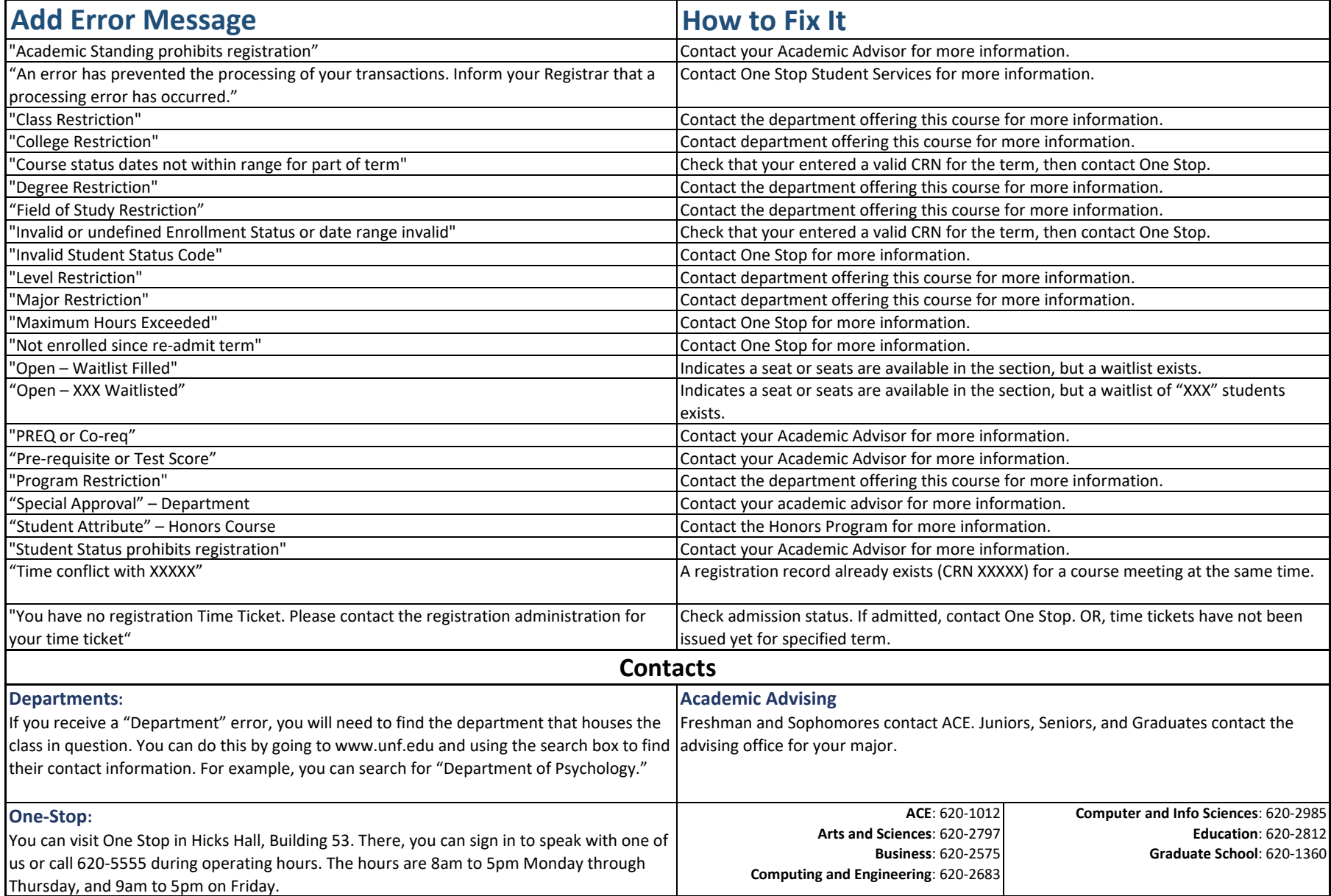